**EE 21381 Advanced Power Systems and Protection Lab FIRST SEMESTER (E-IlI) List of experiments for Advanced Power System protection – Modified 29/08/2018 Prof. Nand Kishor, EED**

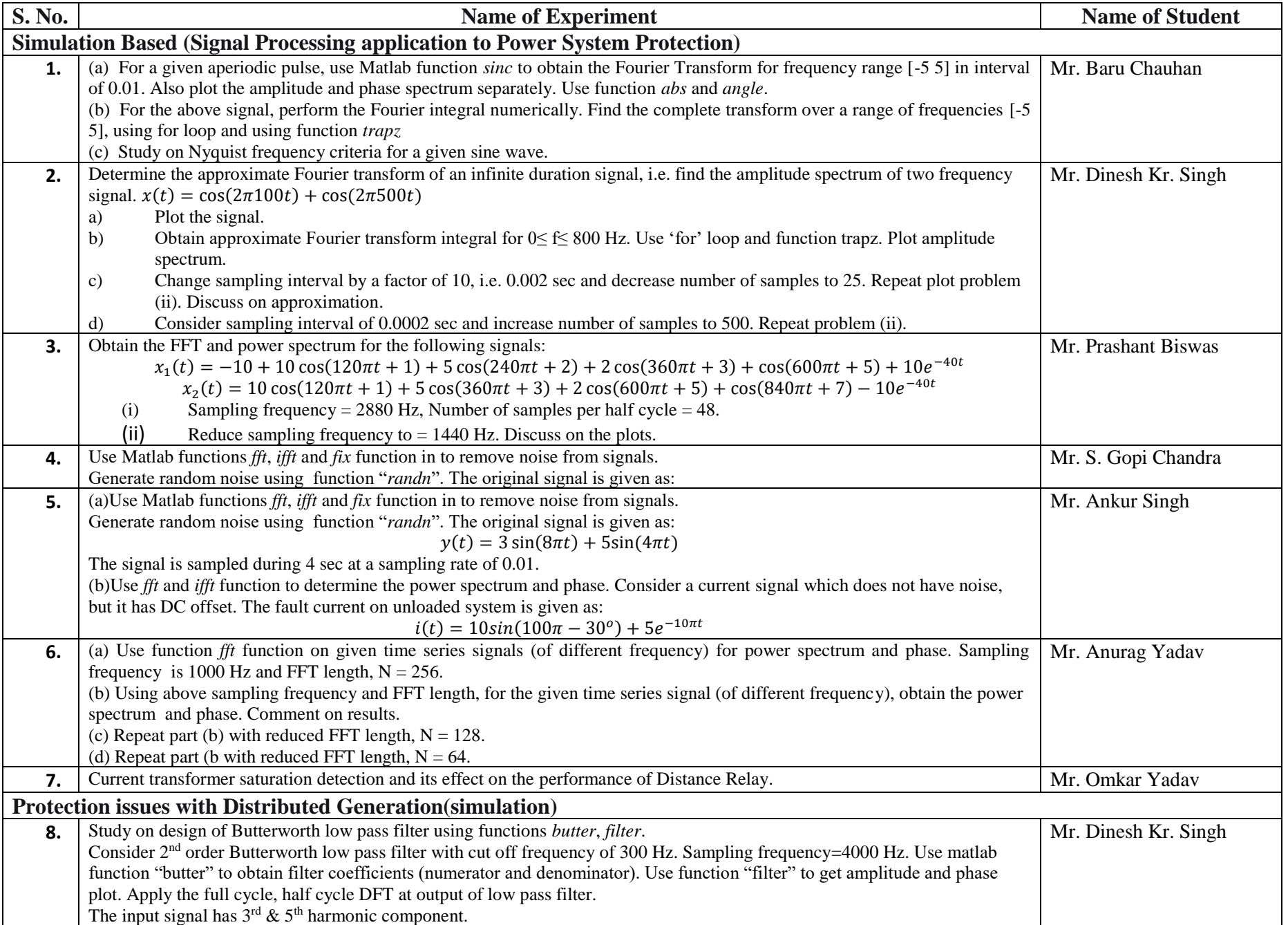

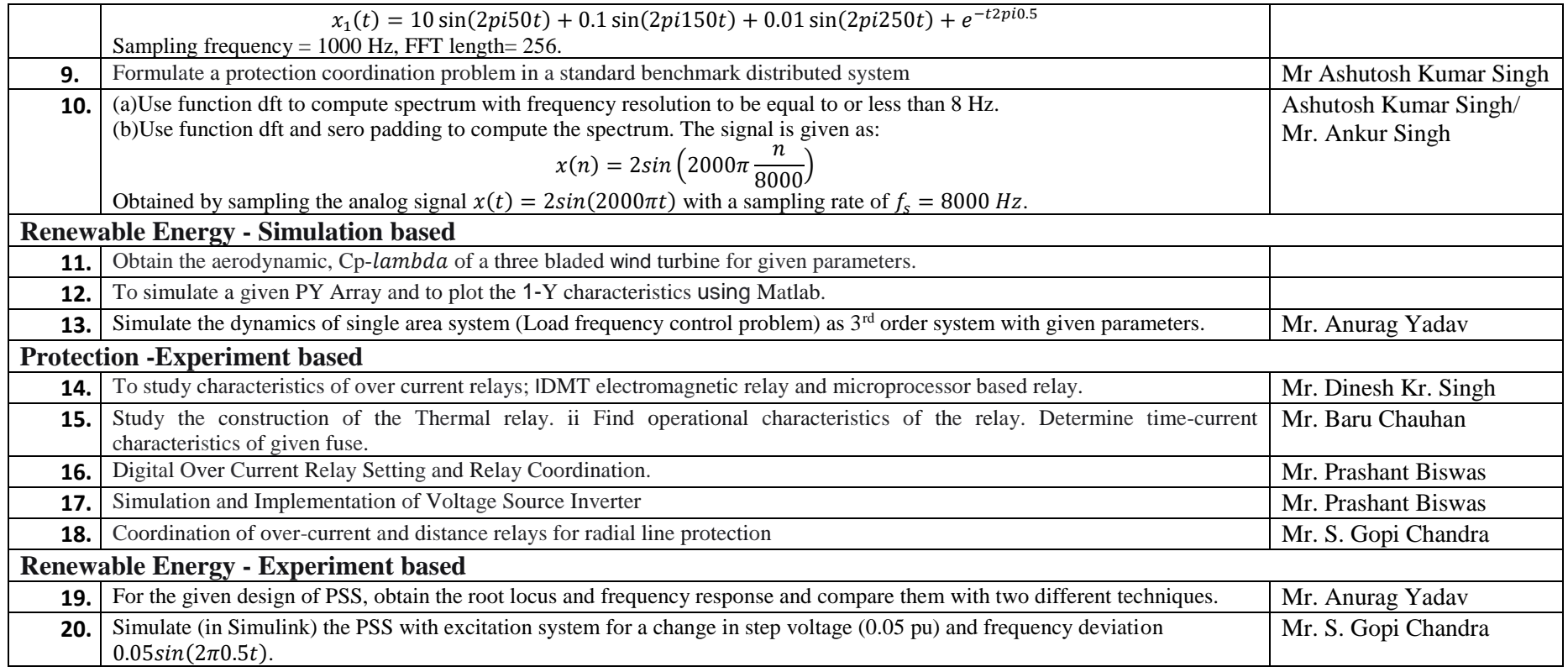